## **Table of Contents**

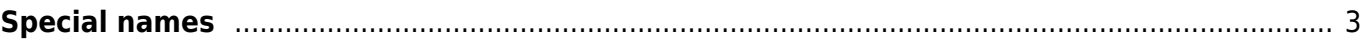

Last update: 2020/08/11 10:10 guides:reference:servicetypes:servicetypes\_special\_names https://labs-wiki.netyce.com/doku.php/guides:reference:servicetypes:servicetypes\_special\_names

## <span id="page-2-0"></span>**Special names**

Some Service-type commands, when called from the NetYCE API's, support more than one "custom" value. These additional variables will only be recognized if the service-type API call has the correct custom name and corresponding value. Listed below are the Service-type commands and the additional reserved "custom" variable names it can use.

Using these names might affect your intentions. E.g. When adding a node in a service-type using the variable (node name), it will use this name without having to specify an entry to specify the hostname. Therefore not creating a step in between creating the hostname based on the node\_type. This could be very useful.

Though be careful when using the variable (node name) when adding 2 nodes. This will end up in an error, since the second node will want to use the same hostname.

If these custom names are provided to the service type API call, they will be used even in absence of an entry in the service type itself.

ADD CLIENT CURRENT CLIENT CODE value clnt

- client\_type
- client code
- Client name

ADD IPV6 NET srv CUSTOM value ipv6net

- ipv6net address
- ipv6net size
- ipv6net prefix
- ipv6net vlan id
- ipv6net vlan tpl

ADD MPLS\_VRF CURRENT VRF\_ID value mpls\_vrf ADD MPLS VRF CURRENT VRF NAME value mpls vrf ADD MPLS VRF CURRENT VRF ID NEW value mpls vrf

- client type (to overrule the current Client type)
- mpls vrf id (only when type match = 'vrf name')
- mpls vrf name (only when type match = 'vrf id' or 'vrf id new')
- mpls vrf as
- mpls vrf rd
- mpls vrf rt
- mpls vrf opt1
- mpls vrf opt2
- mpls type
- mpls management

LOCATE MPLS VRF CURRENT VRF NAME value mpls vrf LOCATE MPLS\_VRF CURRENT VRF\_ID value mpls\_vrf

• client type

```
LOCATE SUBNET <srv> NET_ADDRESS value net
LOCATE SUBNET <srv> NET_NAME value net
LOCATE SUBNET <srv> NET_DESCR value net
LOCATE SUBNET <srv> VLAN_ID value net
  If the vrf_id or vrf_name is included in the custom vars, the located subnet must be assigned this
  Vrf.
   • vrf id
   • vrf name
ADD NODE srv NODE TYPE value node
   • node name
ADD SERVICE sit CURRENT value srv
ADD SERVICE SITE CURRENT value
ADD SERVICE SITE SITE_CODE sit srv
   • client_code
   • site code
ADD SUBNET srv CUSTOM value
   • net address
   • net size
   • net_prefix
   vlan_id
   • vlan tpl
   • Vrf name
   • Vrf id
ADD SUPERNET clnt IP PLAN value super
ADD SUPERNET clnt IP_SUPERNET value super
   • ip supernet
   ip_plan
ADD VRF node VRF_ID value vrf
ADD VRF node VRF NAME value vrf
   • vrf id
   • mpls vrf id
ADD CMDB dom NODE value cmdb
ADD CMDB dom NODE node cmdb
   • vendor type
```
- node fgdn
- admin domain
- mgmt vrf name
- cmdb\_tag
- cmdb status
- client\_type
- region
- client code
- site\_code

ASSIGN SITE sit -attribute- value NULL ASSIGN SITE sit PAR\_GROUP value NULL

- client code
- site\_code

ADD SITE clnt SITE\_CODE value site

• site type

ADD SERVER clnt SERVER\_KEY value server ADD SERVER clnt SERVER\_KEY value server

- server key
- server name
- server address
- server\_ipv6\_address
- server status
- server notes

From: <https://labs-wiki.netyce.com/>- **Technical documentation**

Permanent link: **[https://labs-wiki.netyce.com/doku.php/guides:reference:servicetypes:servicetypes\\_special\\_names](https://labs-wiki.netyce.com/doku.php/guides:reference:servicetypes:servicetypes_special_names)**

Last update: **2020/08/11 10:10**

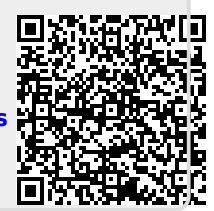